# **Vector Travel Icons**

**Eric K. Augspurger,Blake J. Fisher**

 **Visual Dictionary: Spanish: For Home, Business, and Travel** PONS Editorial Team,2015-02-03 This title is written for travelers, students, and lovers of language who will soon find this dictionary to be indispensable. This eBook features 15,000 words and concepts sorted into 13 clearly formatted and color-coded categories. These categories are easily navigable by clicking on the links in the Table of Contents. The eBook also feautures 3,000 full-color pictures that provide helpful visualization for instant recognition.

 *Visual Dictionary:English for Spanish Speakers:For Home, For Business, and Travel* PONS Editorial Team,2015-02-03 Travelers, students, and lovers of language will find this little visual dictionary to be indispensable. Small enough to slip into a purse or satchel, it includes thousands of common words identified by pictures and defined bilingually. Barron's Visual Dictionary: English for Spanish Speakers features approximately 15,000 words and concepts sorted into 13 clearly formatted and color-coded categories. Color-coded page headers make it quick and easy to find words in each category, from people, food, and communication, to education, leisure, and sports. This book also features: 3,000 full-color pictures that provide helpful visualization for instant recognition Helpful vocabulary boxes throughout to expand on abstract terms not covered by the pictures A bilingual index for quick and easy reference Ideal for beginner and intermediate speakers, Barron's Visual Dictionaries are also available in Spanish, French, and Italian.

 *Desert Navigator* Rüdiger Wehner,2020-02-04 Winner of the Association of American Publishers PROSE Award for Excellence in Biological and Life Sciences A world-renowned researcher of animal behavior reveals the extraordinary orienteering skills of desert ants, offering a thrilling account of the sophisticated ways insects function in their natural environments. Cataglyphis desert ants are agile ultrarunners who can tolerate near-lethal temperatures when they forage in the hot midday sun. But it is their remarkable navigational abilities that make these ants so fascinating to study. Whether in the Sahara or its ecological equivalents in the Namib Desert and Australian Outback, the Cataglyphis navigators can set out foraging across vast expanses of desert terrain in search of prey, and then find the shortest way home. For almost half a century, Rüdiger Wehner and his collaborators have devised elegant experiments to unmask how they do it. Through a lively and lucid narrative, Desert Navigator offers a firsthand look at the extraordinary navigational skills of these charismatic desert dwellers and the experiments that revealed how they strategize and solve complex problems. Wehner and his team discovered that these insect navigators use visual cues in the sky that humans are unable to see, the Earth's magnetic field, wind direction, a step counter, and panoramic "snapshots" of landmarks, among other resources. The ants combine all of this information to steer an optimal course. At any given time during their long journey, they know exactly where to go. It is no wonder these nimble and versatile creatures have become models in the study of animal navigation. Desert Navigator brings to light the marvelous capacity and complexity found in these remarkable insects and shows us how mini brains can solve mega tasks.

 Introducing Adobe Photoshop Elements Lisa Lee,2001 Explains how to use Adobe Photoshop, discussing how to scan images into Photoshop, how to create and convert images, how to correct and combine images, and how to design complex or animated images.

 Travel Writing from Black Australia Robert Clarke,2015-11-19 Over the past thirty years the Australian travel experience has been 'Aboriginalized'. Aboriginality has been appropriated to furnish the Australian nation with a unique and identifiable tourist brand. This is deeply ironic given the realities of life for many Aboriginal people in Australian society. On the one hand, Aboriginality in the form of artworks, literature, performances, landscapes, sport, and famous individuals is celebrated for the way it blends exoticism, mysticism, multiculturalism, nationalism, and reconciliation. On the other hand, in the media, cinema, and travel writing, Aboriginality in the form of the lived experiences of Aboriginal people has been exploited in the service of moral panic, patronized in the name of white benevolence, or simply ignored. For many travel writers, this irony - the clash between different regimes of valuing Aboriginality - is one of the great challenges to travelling in Australia. Travel Writing from Black Australia examines the ambivalence of contemporary travelers' engagements with Aboriginality. Concentrating on a period marked by the rise of discourses on Aboriginality championing indigenous empowerment, self-determination, and reconciliation, the author analyses how travel to Black Australia has become, for many travelers, a means of discovering 'new'—and potentially transformative—styles of interracial engagement.

 **The Subjective Self** Harwood Fisher,2001-01-01 For all their strides in understanding how we create and think about cultures, psychologists, linguists, and logicians have had difficulty explaining how we conceive our selves?how the self can, in fact, be both the object and the subjective originator of its surroundings. Harwood Fisher's purpose in this far-reaching, interdisciplinary book is to depict the subjective self in its true complex duality. In The Subjective Self, Fisher argues that the key to depicting both aspects of the self simultaneously and thus modeling it more holistically than before is to visualize the self in a logical space. From an origin point inside this space, the self tries out metaphors and launches categories to logically order what it wants, sees, and encounters. This is a creative cognitive process, metaphoric framing, by which the self invents new forms and depicts new organizations of its experiences, impressions, and information. It is also a generative linguistic process, bracketing, by which the self can step outside its own expressed thoughts, gain new levels of awareness, re-position itself as an agent responsible for its ideas and statements, and, in short, empower its own identity. The framing sets in motion versatile mental categories?forms that are projected into mental space, where they become objectified. The bracketing sets in motion the logical bounds of the I, stabilizing the individual's identity and giving thrust to the subjective self's dynamic causal role. In elaborating this theory, Fisher extends the ideas of Kurt Lewin, Jean Piaget, and C. S. Peirce, among others. By drawing on each of these thinkers, he is able to bring their common themes of perspective and construction together in his portrait of the self as a creative iconic space.

 React Native By Example Richard Kho,2017-04-24 Leverage the full potential of the React Native framework to build and deploy your own native mobile applications for iOS and Android About This Book Work on native APIs and UI Elements using React Native Get the best of both worlds: the power of native approach and the fluidity of JavaScript Create increasingly complex real-world applications and dive deeper into React Native Who This Book Is For If you are keen on learning to use the revolutionary mobile development tool React Native to build native mobile applications, then this book is for you. Prior experience with JavaScript would be useful. What You Will Learn How to create mobile-performant iOS and Android apps using JavaScript and React The potential of each API and component, putting them into practice throughout the course of three projects The process of integrating the Facebook SDK to build an app that connects to third-party data Every step taken to implement Redux, a popular state management library, in your mobile apps The requirements for building and deploying your apps to market, with detailed instructions on how to release and beta test apps on both the Apple App Store and Google Play In Detail React Native's ability to build performant mobile applications with JavaScript has resulted in its popularity amongst developers. Developers now have the luxury to create incredible mobile experiences that look and feel native to their platforms with the comfort of a well-known language and the popular React.js library. This book will

show you how to build your own native mobile applications for the iOS and Android platforms while leveraging the finesse and simplicity of JavaScript and React. Throughout the book you will build three projects, each of increasing complexity. You will also link up with the third-party Facebook SDK, convert an app to support the Redux architecture, and learn the process involved in making your apps available for sale on the iOS App Store and Google Play. At the end of this book, you will have learned and implemented a wide breadth of core APIs and components found in the React Native framework that are necessary in creating great mobile experiences. Style and approach Start building applications immediately using featured examples through an easy-to-follow approach. The book is based on three concrete projects with increasing levels of difficulty. Each chapter will introduce you to new and practical concepts and techniques, with the intent that you will be able to apply them in your own projects later.

 625+ Easy Digital Product Ideas For Earning Passive Income While You Sleep Om Prakash Saini,2024-02-16 Embark on a journey of endless possibilities with 625+ Easy Digital Product Ideas For Earning Passive Income While You Sleep. This book is your ultimate guide to unlocking the world of online entrepreneurship without breaking a sweat. Packed with over 625 simple and lucrative digital product ideas, it covers a wide range of categories like Ebooks and Written Content, Online Courses, Printables, Stock Photos, Videos, Audio Products, Software, 3D Models, Web Development Resources, and more. Whether you're a seasoned digital entrepreneur or a newbie looking to make money while you snooze, this book has something for everyone. Dive into the realm of passive income and discover how to turn your creativity into cash. From crafting engaging Ebooks to developing user-friendly applications, the book is a treasure trove of inspiration. With clear and accessible language, it breaks down complex ideas, making it perfect for anyone ready to take the leap into the world of online income. Don't just dream about financial freedom – make it a reality with 625+ Easy Digital Product Ideas For Earning Passive Income While You Sleep. Your journey to success starts now!

 The Icon Book William Horton,1994-04-14 With an exhaustive supply of useful examples, this practical guidebook offers readers clear, complete, research-based guidelines for designing, testing, refining, and implementing icons for true user-friendly communication. Features a comprehensive icon glossary.

 **Autodesk 3ds Max 2021 Max Script-Part-4** Serdar Hakan DÜZGÖREN, Atmospheric : MAXWrapper The Atmospheric class lets you set up volumetric rendering effects with MAXScript. You can create atmospherics like fire and fog, access various properties on them and maintain their list of gizmo nodes such as lights and atmospheric helpers. The classes derived directly from the Atmospheric class are described in Atmospheric Effect Types. The properties, operators, and methods that are common to all classes derived directly from the Atmospheric class are described in Atmospheric Effects Common Properties, Operators, and Methods. The Atmospheric class is derived from the MAXWrapper class, and inherits the properties and methods defined for that class. These properties and methods are described in MAXWrapper Common Properties, Operators, and Methods. The topic Working with Atmospherics contains an example of adding Atmospheric Effects to the environment.

 **Change One Thing!** Sue Hadfield,2013-12-03 A self-help manual on creating reasonable, achievable improvement in your life In our attempts to overachieve, many people find themselves frustrated because they cannot relish in their own successes. Though these professionals may reach their goals of job titles and financial stability, they often sacrifice their personal and family lives and discover deep dissatisfaction. In Change One Thing!, self-help author Sue Hadfield outlines the necessary steps to address the disillusionment that has become a common problem in our work-driven society. While whirlwind change can be overwhelming and unrealistic for a

modern worker with a family and responsibilities, Hadfield asserts that a determined person can bring about an impactful change in his life by simply altering one aspect of it. Teaches readers to avoid emotions of hopelessness and panic associated with changing too many aspects at once Details a step-by-step plan to make a meaningful change Shares real-life examples of people who successfully altered their lives Those who recognize that professional success is less fulfilling than other facets of their lives will find comfort and guidance in Change One Thing! as they embark on missions to improve their lives.

 *Type on Screen* Ellen Lupton,Maryland Institute College of Art,2014-08-12 The long awaited follow-up to our all-time bestseller Thinking with Type is here. Type on Screen is the definitive guide to using classic typographic concepts of form and structure to make dynamic compositions for screen-based applications. Covering a broad range of technologies—from electronic publications and websites to videos and mobile devices—this hands-on primer presents the latest information available to help designers make critical creative decisions, including how to choose typefaces for the screen, how to style beautiful, functional text and navigation, how to apply principles of animation to text, and how to generate new forms and experiences with code-based operations. Type on Screen is an essential design tool for anyone seeking clear and focused guidance about typography for the digital age.

 *Seventh International Conference on Parallel and Distributed Systems* Yoshitaka Shibata,2000 Presents 66 contributions from the July 2000 conference. The technical areas covered are multimedia systems, group communications, checkpointing and commitment, Web-based computing, distributed shared memory, multicast, object-oriented programming, routing, fault tolerant systems, high performance databases, parallel systems, mobile systems, distributed algorithms, multi-agent systems, and parallel and distributed query processing. Annotation copyrighted by Book News, Inc., Portland, OR.

 Development and Driver Understanding of Hazard Warning and Location Symbols for IVSAWS Eileen Hoekstra, Marie Williams ,1993

*Google Earth and Virtual Visualizations in Geoscience Education and Research* Steven J. Whitmeyer,2012-01-01

 Tourism Informatics: Visual Travel Recommender Systems, Social Communities, and User Interface Design Sharda, Nalin,2009-09-30 This book presents innovative research being conducted into Travel Recommender Systems, travel related on-line communities, and their user interface design--Provided by publisher.

 **Human-Computer Interaction: Interaction Modalities and Techniques** Masaaki Kurosu,2013-07-01 The five-volume set LNCS 8004--8008 constitutes the refereed proceedings of the 15th International Conference on Human-Computer Interaction, HCII 2013, held in Las Vegas, NV, USA in July 2013. The total of 1666 papers and 303 posters presented at the HCII 2013 conferences was carefully reviewed and selected from 5210 submissions. These papers address the latest research and development efforts and highlight the human aspects of design and use of computing systems. The papers accepted for presentation thoroughly cover the entire field of human-computer interaction, addressing major advances in knowledge and effective use of computers in a variety of application areas. This volume contains papers in the thematic area of human-computer interaction, addressing the following major topics: speech, natural language and auditory interfaces; gesture and eye-gaze based Interaction; touch-based interaction; haptic interaction; graphical user interfaces and visualisation.

 **Official Gazette of the United States Patent and Trademark Office** United States. Patent and Trademark Office,2000 *3ds Max and Its Applications, Release 5.x* Eric K. Augspurger,Blake J. Fisher,2004 3ds max and its applications provides

straightforward, easy-to-read instruction for mastering the software 3ds max R5, and is designed specifically for the education market. The text has over 750 full color illustrations, of which more than 300 are full color renderings. In-chapter exercises reinforce commands and procedures as they are presented. End-of-chapter modeling problems allow students to apply knowledge gained in the chapter. Each chapter concludes with a chapter test to measure student progress and performance. The text progresses through five sections, from basic setup and creating and animating basic objects through advanced topics such as inverse kinematics, systems, and NURBS modeling. This allows flexibility to use the text in basic, intermediate, and/or advanced-level classes.

 *Basic Reading (Membaca Bagi Pemula)* Magdalena Br. Marpaung, S.S., M.Hum.,2021-02-01 Basic Reading menjelaskan dengan gamblang tentang apa itu membaca sebagai sebuah proses berpikir dimana penjelasan ini beranjak dari banyaknya pemahaman yang keliru dari pembaca tentang apa yang sebenarnya menjadi arti dari proses membaca. Lebih xv lanjut, Basic Reading secara khusus menekankan pentingnya judul, ketersediaan gambar, dan menentukan tujuan membaca dalam proses membaca. Baik judul, ketersediaan gambar pada bahan bacaan, dan menentukan hal yang ingin dipahami dalam proses membaca adalah tiga hal yang harus dipahamkan kepada peserta didik (pembaca) untuk mendapatkan hasil pemahaman membaca yang baik dan mendalam. Basic Reading (Membaca Bagi Pemula) ini diterbitkan oleh Penerbit Deepublish dan tersedia juga dalam versi cetak.

Delve into the emotional tapestry woven by Crafted by in Dive into the Emotion of **Vector Travel Icons** . This ebook, available for download in a PDF format ( PDF Size: \*), is more than just words on a page; itis a journey of connection and profound emotion. Immerse yourself in narratives that tug at your heartstrings. Download now to experience the pulse of each page and let your emotions run wild.

#### **Table of Contents Vector Travel Icons**

- 1. Understanding the eBook Vector Travel Icons
	- The Rise of Digital Reading Vector Travel Icons
	- Advantages of eBooks Over Traditional Books
- 2. Identifying Vector Travel Icons
	- Exploring Different Genres
	- Considering Fiction vs. Non-Fiction
	- Determining Your Reading Goals
- 3. Choosing the Right eBook Platform
	- Popular eBook Platforms
	- Features to Look for in an Vector Travel Icons
	- User-Friendly Interface
- 4. Exploring eBook Recommendations from Vector Travel Icons
	- Personalized Recommendations
	- Vector Travel Icons User Reviews and Ratings
	- Vector Travel Icons and Bestseller Lists
- 5. Accessing Vector Travel Icons Free and Paid eBooks
	- Vector Travel Icons Public Domain eBooks
	- Vector Travel Icons eBook Subscription Services
	- Vector Travel Icons Budget-Friendly Options
- 6. Navigating Vector Travel Icons eBook Formats
	- o ePub, PDF, MOBI, and More
	- Vector Travel Icons Compatibility with Devices
	- Vector Travel Icons Enhanced eBook Features
- 7. Enhancing Your Reading Experience
- Adjustable Fonts and Text Sizes of Vector Travel Icons
- Highlighting and Note-Taking Vector Travel Icons
- Interactive Elements Vector Travel Icons
- 8. Staying Engaged with Vector Travel Icons
	- Joining Online Reading Communities
	- Participating in Virtual Book Clubs
	- Following Authors and Publishers Vector Travel Icons
- 9. Balancing eBooks and Physical Books Vector Travel Icons
	- Benefits of a Digital Library
	- Creating a Diverse Reading Collection Vector Travel Icons
- 10. Overcoming Reading Challenges
	- Dealing with Digital Eye Strain
	- Minimizing Distractions
	- Managing Screen Time
- 11. Cultivating a Reading Routine Vector Travel Icons
	- Setting Reading Goals Vector Travel Icons
	- Carving Out Dedicated Reading Time
- 12. Sourcing Reliable Information of Vector Travel Icons
	- Fact-Checking eBook Content of Vector Travel Icons
	- Distinguishing Credible Sources
- 13. Promoting Lifelong Learning
	- Utilizing eBooks for Skill Development
	- Exploring Educational eBooks
- 14. Embracing eBook Trends
	- Integration of Multimedia Elements
	- Interactive and Gamified eBooks

# **Vector Travel Icons Introduction**

Free PDF Books and Manuals for Download: Unlocking Knowledge at Your Fingertips In todays fast-paced digital age, obtaining valuable knowledge has become easier than ever. Thanks to the internet, a vast array of books and manuals are now available for free download in PDF format. Whether you are a student, professional, or simply an avid reader, this treasure trove of downloadable resources offers a wealth of information, conveniently accessible anytime, anywhere. The advent of online libraries and platforms dedicated to sharing knowledge has revolutionized the way we consume information. No longer confined to physical libraries or bookstores, readers can now access an extensive collection of digital books and manuals with just a few clicks. These resources, available in PDF, Microsoft Word, and PowerPoint formats, cater to a wide range of interests, including literature, technology, science, history, and much more. One notable platform where you can explore and download free Vector Travel Icons PDF books and manuals is the internets largest free library. Hosted online, this catalog compiles a vast assortment of documents, making it a veritable goldmine of knowledge. With its easy-to-use website interface and customizable PDF generator, this platform offers a user-friendly experience, allowing individuals to effortlessly navigate and access the information they seek. The availability of free PDF books and manuals on this platform demonstrates its commitment to democratizing education and empowering individuals with the tools needed to succeed in their chosen fields. It allows anyone, regardless of their background or financial limitations, to expand their horizons and gain insights from experts in various disciplines. One of the most significant advantages of downloading PDF books and manuals lies in their portability. Unlike physical copies, digital books can be stored and carried on a single device, such as a tablet or smartphone, saving valuable space and weight. This convenience makes it possible for readers to have their entire library at their fingertips, whether they are commuting, traveling, or simply enjoying a lazy afternoon at home. Additionally, digital files are easily searchable, enabling readers to locate specific information within seconds. With a few keystrokes, users can search for keywords, topics, or phrases,

making research and finding relevant information a breeze. This efficiency saves time and effort, streamlining the learning process and allowing individuals to focus on extracting the information they need. Furthermore, the availability of free PDF books and manuals fosters a culture of continuous learning. By removing financial barriers, more people can access educational resources and pursue lifelong learning, contributing to personal growth and professional development. This democratization of knowledge promotes intellectual curiosity and empowers individuals to become lifelong learners, promoting progress and innovation in various fields. It is worth noting that while accessing free Vector Travel Icons PDF books and manuals is convenient and costeffective, it is vital to respect copyright laws and intellectual property rights. Platforms offering free downloads often operate within legal boundaries, ensuring that the materials they provide are either in the public domain or authorized for distribution. By adhering to copyright laws, users can enjoy the benefits of free access to knowledge while supporting the authors and publishers who make these resources available. In conclusion, the availability of Vector Travel Icons free PDF books and manuals for download has revolutionized the way we access and consume knowledge. With just a few clicks, individuals can explore a vast collection of resources across different disciplines, all free of charge. This accessibility empowers individuals to become lifelong learners, contributing to personal growth, professional development, and the advancement of society as a whole. So why not unlock a world of knowledge today? Start exploring the vast sea of free PDF books and manuals waiting to be discovered right at your fingertips.

#### **FAQs About Vector Travel Icons Books**

**What is a Vector Travel Icons PDF?** A PDF (Portable

Document Format) is a file format developed by Adobe that preserves the layout and formatting of a document, regardless of the software, hardware, or operating system used to view or print it. **How do I create a Vector Travel Icons PDF?** There are several ways to create a PDF: Use software like Adobe Acrobat, Microsoft Word, or Google Docs, which often have built-in PDF creation tools. Print to PDF: Many applications and operating systems have a "Print to PDF" option that allows you to save a document as a PDF file instead of printing it on paper. Online converters: There are various online tools that can convert different file types to PDF. **How do I edit a Vector Travel Icons PDF?** Editing a PDF can be done with software like Adobe Acrobat, which allows direct editing of text, images, and other elements within the PDF. Some free tools, like PDFescape or Smallpdf, also offer basic editing capabilities. **How do I convert a Vector Travel Icons PDF to another file format?** There are multiple ways to convert a PDF to another format: Use online converters like Smallpdf, Zamzar, or Adobe Acrobats export feature to convert PDFs to formats like Word, Excel, JPEG, etc. Software like Adobe Acrobat, Microsoft Word, or other PDF editors may have options to export or save PDFs in different formats. **How do I password-protect a Vector Travel Icons PDF?** Most PDF editing software allows you to add password protection. In Adobe Acrobat, for instance, you can go to "File" -> "Properties" -> "Security" to set a password to restrict access or editing capabilities. Are there any free alternatives to Adobe Acrobat for working with PDFs? Yes, there are many free alternatives for working with PDFs, such as: LibreOffice: Offers PDF editing features. PDFsam: Allows splitting, merging, and editing PDFs. Foxit Reader: Provides basic PDF viewing and editing capabilities. How do I compress a PDF file? You can use online tools like Smallpdf, ILovePDF, or desktop software like Adobe Acrobat to compress PDF files without significant quality loss. Compression reduces the file size, making it easier to share

and download. Can I fill out forms in a PDF file? Yes, most PDF viewers/editors like Adobe Acrobat, Preview (on Mac), or various online tools allow you to fill out forms in PDF files by selecting text fields and entering information. Are there any restrictions when working with PDFs? Some PDFs might have restrictions set by their creator, such as password protection, editing restrictions, or print restrictions. Breaking these restrictions might require specific software or tools, which may or may not be legal depending on the circumstances and local laws.

## **Vector Travel Icons :**

**english translation of harmonielehre collins online dictionary** - Sep 10 2022

web

#### **harmonielehre part i heinrich schenker s conception of** - Feb 15 2023

web adams harmonielehre short ride in a fast machine recommended san francisco symphony michael tilson thomas more than in previous recordings michael tilson

**harmonielehre english translation in english langenscheidt** - Feb 03 2022

*harmonielehre wikipedia* - Sep 22 2023

web may 5 2020 watch our alwaysplaying concerts streaming every thursday sunday john adams harmonielehre part 3 meister eckhardt and quackie conducted by sir simon

*harmonielehre short ride in a fast machine blue coast music* - Aug 09 2022

web harmonielehre composed for the san francisco symphony in 1985 represents a crucial juncture in adams process of reconciling minimalist and romantic tendencies the title **harmonielehre john adams wise music classical** - Jan 02 2022 **harmonielehre earbox john adams** - Jun 19 2023 web feminine noun gebiet harmony theorie harmonic theory declension harmonielehre is a feminine noun remember that in german both the spelling of the

**theory of harmony by arnold schoenberg goodreads** - Jan 14 2023

web this book s introductory chapters are organized in the manner of a nineteenth century harmonielehre with individual considerations of the tonal system s key features *john adams harmonielehre part i 1 2 youtube* - Jun 07 2022 web arnold schonberg harmonielehre 111 verhmehrte und verbesserte auflage by schoenberg arnold

**harmonielehre schenker heinrich imslp** - Apr 05 2022 web harmonielehre is roughly translated as the book of harmony or treatise on harmony it is the title of a huge study of tonal harmony part textbook part philosophical rumination john adams harmonielehre part 3 sir simon rattle youtube - Aug 21 2023

web mar 11 2014 well maybe but john adams s harmonielehre is as i will now attempt to argue one of the most significant and sophisticated commentaries on and embodiments harmonielehre wikipedia - Oct 23 2023 web unter harmonielehre wird die systematische erfassung der

akkordgestalten und des tonalen klangraumes verstanden verbunden mit methodischen anleitungen etwa im

**harmonielehre encyclopedia com** - Mar 16 2023 web heinrich schenker s conception of harmony june 2020 we use cookies to distinguish you from other users and to provide you with a better experience on our websites

#### **heinrich schenker s conception of harmony cambridge** - Apr 17 2023

web harmonielehre ger study teaching and theory of harmony source for information on harmonielehre the concise oxford dictionary of music dictionary

**harmonielehre for orchestra john adams youtube** - Dec 13 2022

web english translation of harmonielehre the official collins german english dictionary online over 100 000 english translations of german words and phrases

*sounds of the times harmony and understanding* - May 06 2022 web translation for harmonielehre using the free german english dictionary by langenscheidt with examples synonyms and pronunciation

## **arnold schonberg harmonielehre 111 verhmehrte und** - Mar 04 2022

web harmonielehre schoenberg arnold composition year 1910 genre categories music theory writings german language *harmonielehre 5 gründe warum du sie kennen solltest zapiano* - Jul 08 2022

web harmonielehre schenker heinrich first publication 1906 genre categories music theory writings german language

**adams j harmonielehre page 1 of 2 presto music** - Nov 12 2022

web harmonielehre recorded live at davies symphony hall san francisco december 8 11 2010 short ride in a fast machine recorded live at davies symphony hall san harmonielehre schoenberg arnold imslp - Dec 01 2021

symphony guide john adams s harmonielehre the guardian - Jul 20 2023

web john adams on harmonielehre harmonielehre is roughly translated as the book of harmony or treatise on harmony it is the title of a huge study of tonal harmony part

#### **harmony in beethoven cambridge university press assessment** - Oct 11 2022

web jul 14 2022 erfahre warum du harmonielehre kennen solltest um deine musikkarriere zu fördern deine klavierstücke zu beschleunigen und deine stücke zu verbessern lerne

english translation of harmonielehre collins online dictionary - May 18 2023

web heinrich schenker s conception of harmony search within full text get access cited by 1 robert w wason matthew brown rochester ny publisher boydell brewer online

proportional segments between parallel lines youtube - Oct 07 2023

web may 14 2010 proportional segments between parallel lines 16 777 views may 14 2010 81 dislike share save brightstorm 213k subscribers watch more videos on brightstorm com math geometry subscribe

*11 7 proportional segments between parallel lines by sarah fink prezi* - Mar 20 2022

web may 12 2014 seo cms social parallel proportionality conjecture work experience if a line parallel to one side of a triangle passes through the other two sides then it divides the other two sides proportionally conversely if a line cuts two sides of a triangle proportionally then it is

**parallel lines and proportional segments ceemrr com** - Aug 25 2022

web parallel lines and proportional segments the triangle midsegment theorem if you draw any triangle locate the midpoints of two sides and draw a segment between these midpoints it appears that this segment is parallel to the third side and half its length

# **proportional segments between parallel lines lesson 6 5** - Feb 28 2023

web today we look at the proportional segments made between parallel lines to do this students look at two paths heading south from starbucks both of these paths cross the same parallel roads **proportional segments between parallel lines problem 1 geometry** - Dec 29 2022

web brian was a geometry teacher through the teach for america program and started the geometry program at his school start

your free trial learn more proportional segments between parallel lines problem 1 brian mccall brian mccall univ of wisconsin j d univ of wisconsin law school brian was a geometry teacher through

proportional segments of parallel lines geogebra - Jan 30 2023 web proportional segments of parallel lines author melzoo move any blue point and notice the change in the ratios of the sides note how this is developed from the original triangle proportionality theorem that is displayed at first click the top checkbox to see the third parallel segment

**parallel lines and proportionality varsity tutors** - May 02 2023

web parallel lines and proportionality in the triangle

proportionality theorem we have seen that parallel lines cut the sides of a triangle into proportional parts similarly three or more parallel lines also separate transversals into proportional parts *lesson 11 7 proportional segments between parallel lines* - Jul 04 2023

web lesson 11 7 proportional segments between parallel lines name period date all measurements are in centimeters k y o x 40 30 60 48 2 3 3 4 5 b a y c p t a x 6 8 9 78 chapter 11 discovering geometry practice your skills 2008 key curriculum press dg4ps 893 11 qxd 11 1 06 10 28 am page 78 7 4 parallel lines and proportional

### **solving proportional parts in triangles and parallel lines** - Apr 20 2022

web step 1 set up a proportion using the triangle proportionality theorem step 2 solve the proportion from step 1 for the unknown value solving proportional parts in triangles and parallel

# **parallel perpendicular lines intro analytic geometry video** - Feb 16 2022

web 10 years ago good question complementary angles are two angles that add up to 90 for example 30 60 90 so 30 and 60 would be complementary angles supplementary angles are similar they

re two angles that add up to 180 for example 60 120 180 so 60 and 120 are supplementary angles

## **identifying proportional line segments study com** - Jun 22 2022

web proportional segments theorem when we cut two transversals with three or more parallel lines we divide the transversals into proportional line segments proportional line *practice your skills student workbook for discovering geometry* - Jul 24 2022

web find step by step solutions and answers to practice your skills student workbook for discovering geometry an investigative approach 9781559538930 as well as thousands of textbooks so you can move forward with confidence

*discovering geometry 5th edition solutions and answers quizlet* - Sep 06 2023

web our resource for discovering geometry includes answers to chapter exercises as well as detailed information to walk you through the process step by step with expert solutions for thousands of practice problems you can take the guesswork out of studying and move forward with confidence

# **7 12 parallel lines transversals and proportionality** - Sep 25 2022

web nov 28 2020 theorem if two or more parallel lines are cut by two transversals then they divide the transversals proportionally figure pageindex 1 if l parallel m parallel n then dfrac a b dfrac c d or dfrac a c dfrac b d note that this theorem works for any number of parallel lines with any number of transversals when **proportional segments between parallel lines math videos by** - Jun 03 2023

web concept 1 when a line is drawn parallel to one side in a triangle two similar triangles are formed because corresponding angles yield the aa similarity shortcut because the triangles are similar the segments formed by the parallel line are proportional segments

proof parallel lines divide triangle sides proportionally khan academy - Apr 01 2023

web video transcript instructor we re asked to prove that if a line is parallel to one side of a triangle then it divides the other two

sides proportionally so pause this video and see if you can do that and you might wanna leverage

dg4psa 894 fm qxd 11 1 06 11 16 am page iii contents - Oct 27 2022

web lesson 11 7 proportional segments between parallel lines 78 chapter 12 lesson 12 1 trigonometric ratios discovering geometry practice your skills chapter 1 1 10 ab and cd with m as the

midpoint of both ab and cd ab 6 4 cm and cd 4 0 cm a b and c are not collinear 11

### **proportional segments from transversals parallel lines** - Nov 27 2022

web jan 28 2013 ee pg 314 screenr com msr7

*proportional segments between parallel lines concept geometry* - Aug 05 2023

web transcript when a line is drawn parallel to one side in a triangle two similar triangles are formed because corresponding angles yield the aa similarity shortcut because the triangles are similar the segments formed by the parallel line are proportional segments

*parallel lines and transversals read geometry* - May 22 2022 web jul 18 2012 the triangle proportionality theorem states that if a line parallel to one side of a triangle intersects the other two sides then it divides those sides proportionally we can extend this theorem to a situation outside of triangles where we have multiple parallel lines cut by transverals

prentice hall introduction to culinary arts crosswords 2023 - Dec 09 2022

web prentice hall introduction to culinary arts crosswords downloaded from textra com tw by guest alvarez raiden on cooking america s test kitchen the

*pdf prentice hall introduction to culinary arts crosswords pdf* - Oct 19 2023

web apr 5 2023 you could quickly download this prentice hall introduction to culinary arts crosswords pdf after getting deal so like you require the ebook swiftly you can straight get it

#### **prentice hall introduction to culinary arts crosswords pdf 2023** - Sep 06 2022

web title prentice hall introduction to culinary arts crosswords pdf 2023 created date 6 28 2023 8 10 03 am

## **prentice hall introduction to culinary arts crosswords pdf** - Nov 08 2022

web apr 8 2023 this prentice hall introduction to culinary arts crosswords as one of the most on the go sellers here will unconditionally be in the midst of the best options to review

**prentice hall introduction to culinary arts crosswords pdf** - Mar 12 2023

web mar 23 2023 prentice hall introduction to culinary arts crosswords 1 5 downloaded from uniport edu ng on march 23 2023 by guest prentice hall introduction to

### **prentice hall introduction to culinary arts student s lab** - Aug 17 2023

web prentice hall introduction to culinary arts student s lab resources and study guide paperback by unknown author author 3 9 3 9 out of 5 stars 5 ratings

## **prentice hall introduction to culinary arts crosswords pdf 2013** - Jun 03 2022

web prentice hall introduction to culinary arts crosswords fundamentals of food engineering food and wine pairing the new kitchen science food chemistry third

# **prentice hall introduction to culinary arts crosswords claudia** - Apr 13 2023

web right here we have countless book prentice hall introduction to culinary arts crosswords and collections to check out we additionally allow variant types and along

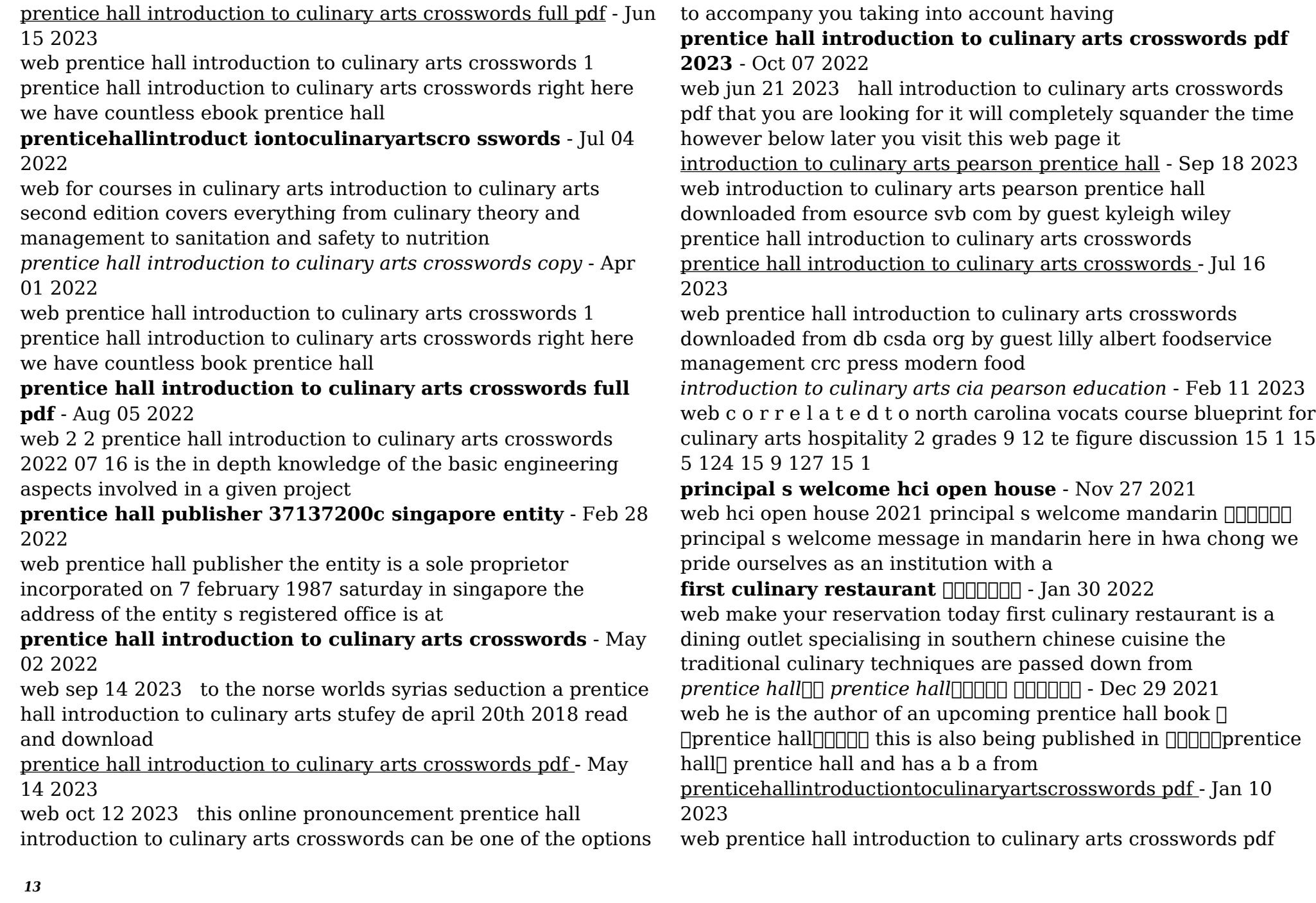

prentice hall introduction to culinary arts student 39 s lab resources and study guide published by pearson

Best Sellers - Books ::

[cool science projects for adults](https://www.freenew.net/fill-and-sign-pdf-form/uploaded-files/?k=Cool_Science_Projects_For_Adults.pdf) [contemporary nutrition 9th edition study guide](https://www.freenew.net/fill-and-sign-pdf-form/uploaded-files/?k=Contemporary-Nutrition-9th-Edition-Study-Guide.pdf) [cool science experiments that explode](https://www.freenew.net/fill-and-sign-pdf-form/uploaded-files/?k=cool-science-experiments-that-explode.pdf)

[conflict resolution activities for elementary students](https://www.freenew.net/fill-and-sign-pdf-form/uploaded-files/?k=Conflict-Resolution-Activities-For-Elementary-Students.pdf) [cps police sergeant exam sample questions](https://www.freenew.net/fill-and-sign-pdf-form/uploaded-files/?k=Cps_Police_Sergeant_Exam_Sample_Questions.pdf) [coping skills jeopardy questions](https://www.freenew.net/fill-and-sign-pdf-form/uploaded-files/?k=coping_skills_jeopardy_questions.pdf) [coping skills activities for teenagers](https://www.freenew.net/fill-and-sign-pdf-form/uploaded-files/?k=Coping-Skills-Activities-For-Teenagers.pdf) [covalent bonding study guide multiple](https://www.freenew.net/fill-and-sign-pdf-form/uploaded-files/?k=Covalent_Bonding_Study_Guide_Multiple.pdf) [constructing democratic governance in latin america](https://www.freenew.net/fill-and-sign-pdf-form/uploaded-files/?k=Constructing_Democratic_Governance_In_Latin_America.pdf) [cool things to draw for boys](https://www.freenew.net/fill-and-sign-pdf-form/uploaded-files/?k=Cool-Things-To-Draw-For-Boys.pdf)